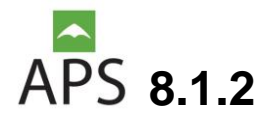

## **MAIN FEATURES DI APS:**

APS is the **powerful** and **widely tested** photogrammetry software suite for massive and accurate UAV data processing. Aps is the all-in-one intuitive software that transforms UAV images into professional-grade mapping products. You can process thousand of images all at once and generate DSM, point cloud, DTM, contour lines, orthomosaic, true orthomosaic and more.

# **WHAT IS NEW IN VERSION:**

- Added 2 new bundle strategy:
	- 1. Incremental GPU
	- 2. Incremental CPU
- True Orthophoto Generation

## **APS REQUIREMENTS:**

- Operating System: Windows 7 / 8 / 8.1 / 10 64bit
- CPU: i3 / i5 / i7 or equivalent
- RAM: at least 4 GB
- nVidia GeForce graphic card for GPU computing or nVidia Quadro graphic card for stereo support. [More info on stereoscopic hardware](http://www.menci.com/software-photogrammetry-about-support/faq/100-hardware-drivers/522-which-hardware-for-stereo-vision)

# **SOFTWARE VERSION**

APS is available in Standard version that it supports images up to 96 MPix, For trial purposes is available an APS remote license, to test APS with your datasets. Remote license includes all features. APS supports 64 bit Windows versions.

### **GENERAL FEATURES**

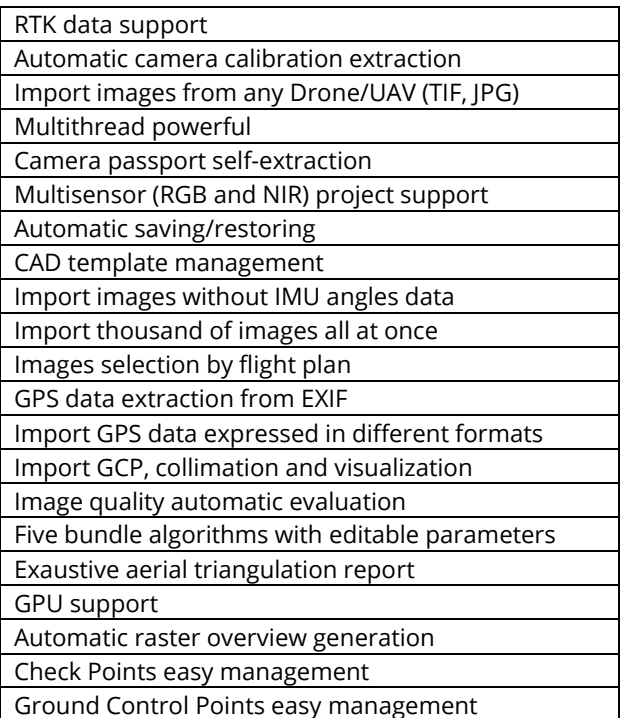

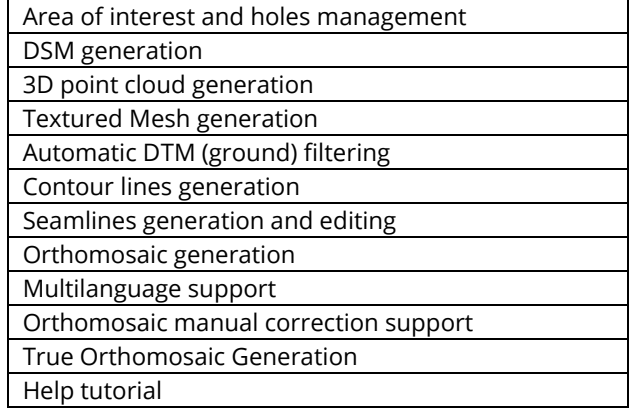

#### **TOOLS AND EXTERNAL MODULES**

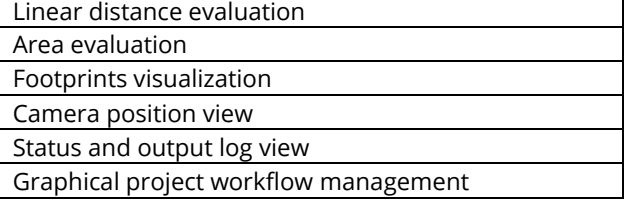

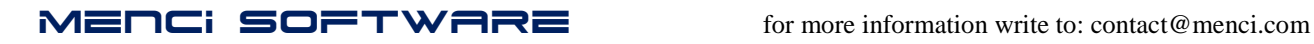

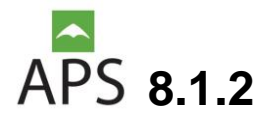

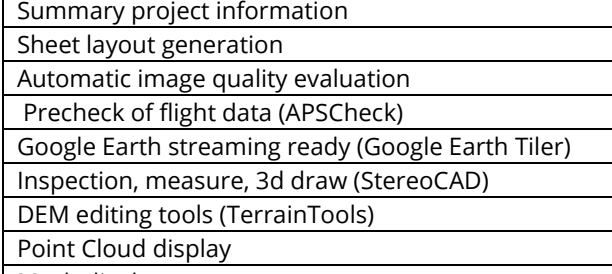

#### Mesh display

#### **INTERNAL - EXTERNAL ORIENTATION**

Camera passport import and editing

Automatic camera passport extraction

Automatic aerial triangulation process Automatic internal and external orientation

### **CONTROL POINTS / CHECK POINTS**

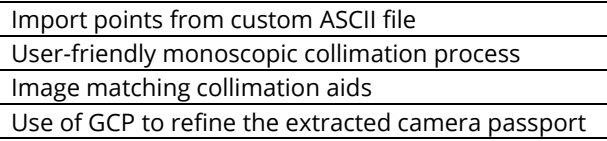

### **DSM AND POINT CLOUD**

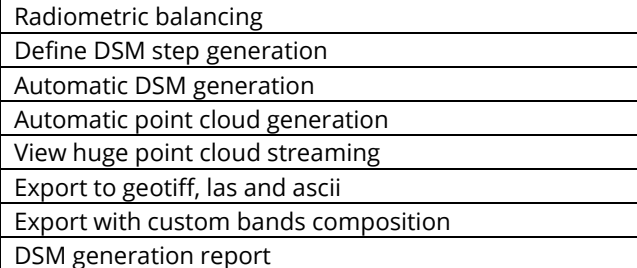

### **3D MODEL SUPPORT**

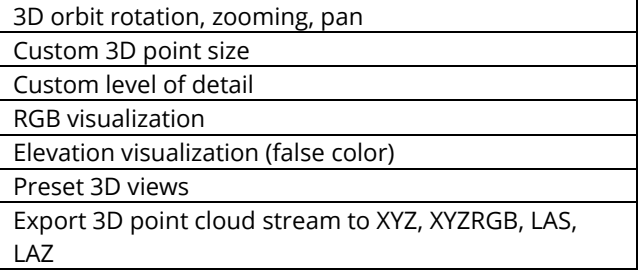

## **CONTOUR LINES**

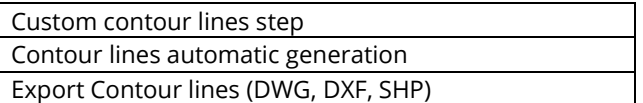

**DTM**

Import from geotiff

Custom DTM resolution step

Automatic ground filtering with scenario optimization

DTM generation report

Export to classified las, geotiff, ASCII

#### **ORTHOMOSAIC**

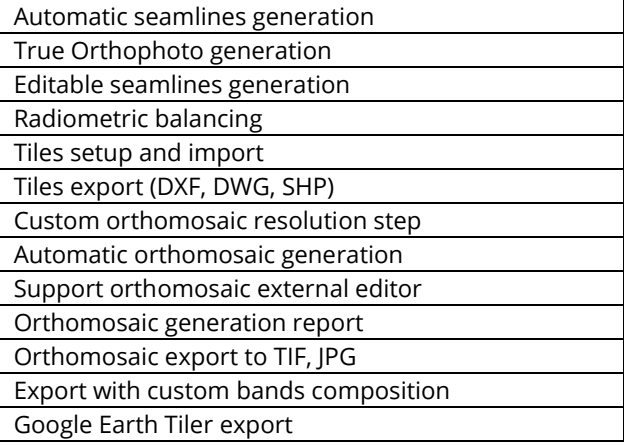

### **CAD TOOLS**

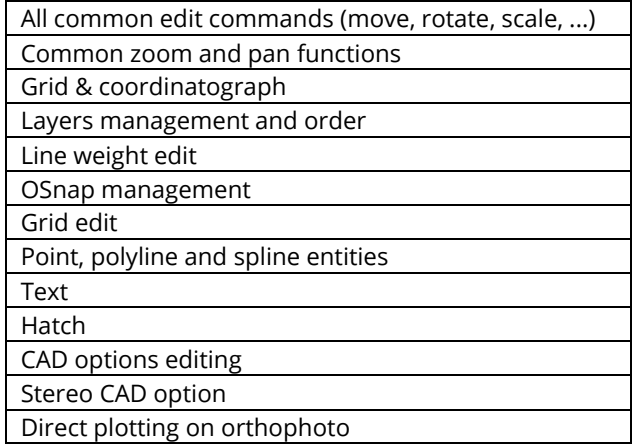

#### **COORDINATE SYSTEM MANAGEMENT**

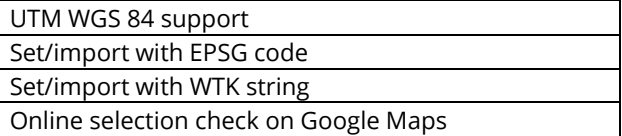

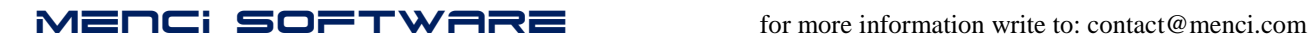